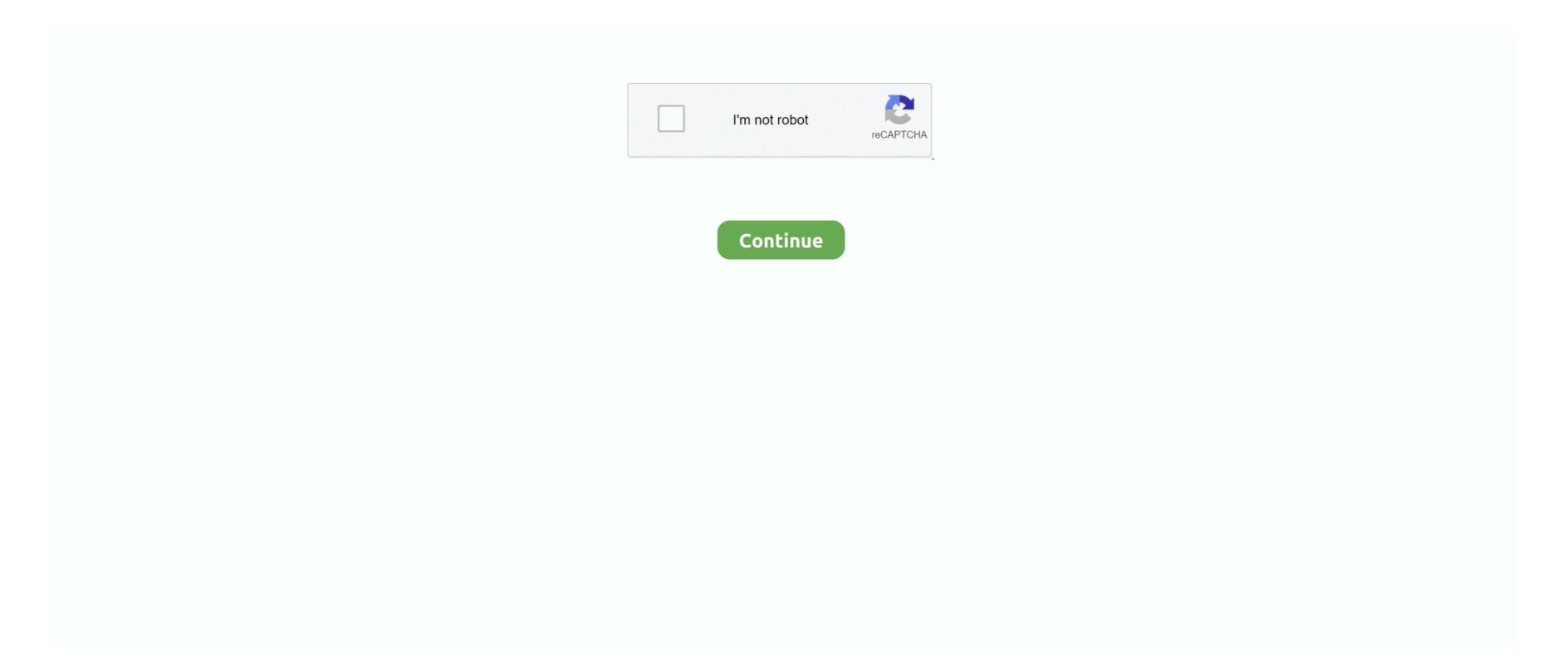

## **Keynote For Mac Download**

To browse this guide, click Table of Contents near the top of this page Is microsoft flight simulator for mac.. 2 on your Mac To see the version of Keynote Moute Keynote (from the Keynote menu at the top of your screen).. Keynote Download Mac 10 10Download Keynote For Mac FreeThis guide helps you get started using Keynote 10.

## keynote

keynote, keynote app, keynote speaker, keynote meaning, keynote address, keynote templates, keynote definition, keynote for windows, keynote presentation, keynote for pc, keynote template free

## keynote meaning

## keynote for windows

e10c415e6f